■ 603260

# **HOSHINE**

# **'HOSHINE** SILICON PRODUCT CATALOGUE

合盛硅业产品目录 工业硅 有机硅

www.hoshinesilicon.com

contents

- 01 Methyl Vinyl Silicone Rubber (Silicone Gum)
- 02 Room Temperature Vulcanized Silicone Rubber(OH Polymer)
- **03** Silicone Rubber
- 04 Liquid Silicone Rubber
- **05** Acetic Silicone Sealant
- 06 Neutral Silicone Sealant
- 07 Dimethylcyclosiloxane(DMC)
- **08** Hydroxyl Terminated Polydimethylsiloxane Linear
- 09 Hexamethylcyclotrisiloxane(D3)
- 10 Octamethyl cyclotetrasiloxane(D4)
- 11 Decamethylcyclopentasiloxane(D5)
- 12 Methyltrichlorosilane(MTCS/M1)
- 13 Dimethyldichlorosilane(DMDCS/M2)
- 14 Trimethylchlorosilane(TMCS/M3)
- 15 Methyldichlorosilane(MDCS/MH)
- 16 Fumed Silica
- 17 Precipitated Silica
- 18 High Boiling silicone oil
- 19 Tetramethyldisiloxane(TMDS)
- 20 Hydride Terminated Polydimethylsiloxane(Hydrogen Terminated Silicone Fluid)
- 21 Methyl Hydrogen Silicone Fluid
- 22 Polydimethylsiloxane(201 Methyl Silicone Fluid)
- **23** Vinyl Terminated Silicone Fluid
- 24 Silicon Metal
- **25** Silicon Metal Powder
- 26 Fine Silicon Metal Powder

# **Methyl Vinyl Silicone Rubber (Silicone Gum)**

Product Name: Methyl Vinyl Silicone Rubber (Silicone Gum) Molecular Formula: RMe, SiO(Me, SiO), (MeViSiO), SiMe, R(R: Me, Vi) CAS No.: 67762-94-1

Product Standard: T/ZZB 0232-2017

Physical and Chemical Properties: Excellent Thermal Stability

Relative Density (water=1): 0.97

Appearance: Colorless transparent without mechanical impurity

### Technological Index:

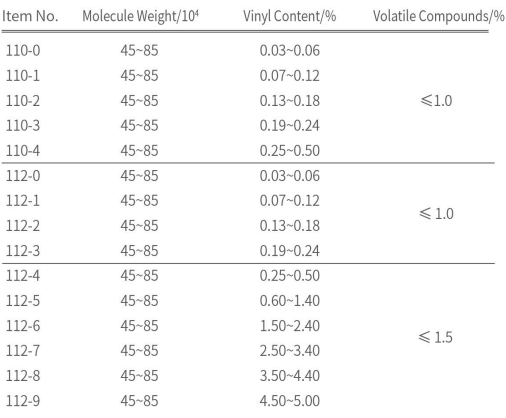

Note: (1) 110 is for vinyl terminated gum and 112 is for methyl terminated gum.

(2) Other specifications will be followed according to contract.

#### Properties and Uses

It can not dissolve in water, but dissolve in organic solvents such as methyl benzene. etc. It has excellent properties such as small compression deformation, resistance to saturated vapor pressure. It can be used in manufacturing sealing material resisting to high and low temperature, waterproof, moisture-resistant and insulation material in aviation, mechanical, chemical industry, etc. Due to its physiological inertia, it can be used to manufacture artificial organ and medical rubber pipe in medical fileds, as well as raw material for high temperature silicone rubber.

### Package, Storage and Handling

Net weight 25kg/carton (plastic-lined paper box) . Store in a cool, dry, well-ventilated area away from strong oxidizing agents. Avoid to contact alkalis and acids substances and lead; It is non-hazardous substance. Be careful when loading and unloading to avoid damages of the package. During transporting, protect against damp, water, acid and alkali.

Chemical Stability: Stable under normal conditions.

Conditions to Avoid: Incompatible materials, any sources of ignition or heat.

Incompatibilities with Other Materials: Strong oxidizing agents.

Hazardous Decomposition Products: In case of a fire, oxides of carbon, hydrocarbons, silicon oxide, fumes, and smoke may be generated by thermal decomposition or combustion.

acids substances and lead. It is non-hazard-

ous substance. Be careful when loading and unloading to avoid damages of the package. During transporting, protect against damp,

water, acid and alkali.

### **Room Temperature Vulcanized Silicone Rubber (OH Polymer)**

Product Name: Room Temperature Vulcanized Silicone Rubber Properties and Uses At room temperature, it can react with (Methyl RTV 107/OH Polymer) crosslinking agents in the presence of catalysts, to form a reaction product, which Molecular Formula:HO[(CH<sub>3</sub>)<sub>2</sub>SiO]<sub>n</sub>H has many excellent properties such as keeping good elasticity from -60℃ to 200℃, CAS No.: 70131-67-8 excellent electrical property chemical stability and good resistance to water, odor, Product Standard:GB/T 27570-2011 weather. Therefore, it can be widely used in many industries, such as electronics, Physical and Chemical Properties: Resistance to ozone, ultraviolet light semiconductors, autos, mechanicals, and extreme temperature fabric, plastic, printing, construction, etc. Relative Density(water=1): 0.97 Package, Storage and Handling Appearance: Colorless transparent sticky liquid Steel drum, net weight 190kg/drum. International Bulk Container, net weight 950kg/IBC or ISO TANK. Storage at ventilate and dry place and prevention from water, heat and fire. Keep away from alkalis and

### Technological Index:

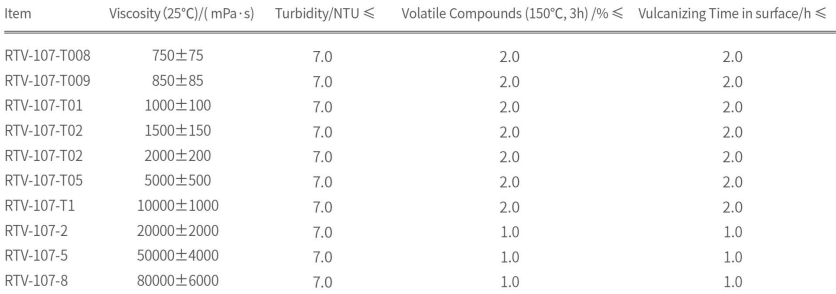

Note: Other specifications according to contract. It can be customized according to the requirements.

# **Silicone Rubber**

Product Name: Silicone Rubber

CAS No.:63394-02-5

Product Standard: O/HSGY 005-2021

Appearance: Milky White/ Translucent

### Technological Index:

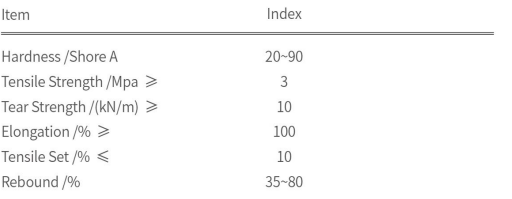

Note: Other specifications according to contract. It can be customized according to the requirements.

### Properties and Uses

Mainly used for water-proof, moisture proof and sealing elements in the area of electronics, high temperature electrical wire and cable, and aviation and so on. It can be used to manufacture various kinds of silicone products, such as sealing components, sealing rings, keypads, molds, etc.

### Package, Storage and Handling

Plastic-lined paper box, net weight 20kg/carton.Storage at ventilate and dry place and prevention from water, heat and fire. Keep away from alkalis and acids substances and lead. It is non-hazardous substance. Be careful when loading and unloading to avoid damages of the package. During transporting, protect against damp, water, acid and alkali.

# **Liquid Silicone Rubber**

Product Name: Liquid Silicone Rubber

CAS No.:112926-00-8

Product Standard: Q/HSGY 008-2020

Appearance: Milky White with Slightly Transparent/Light Blue with Slightly 

Transparent/Colorless Transparent

#### **Technological Index:**

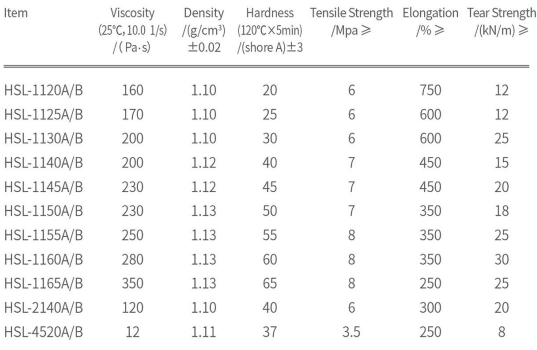

Note: (1) Other specifications will be followed according to contract.

(2) Test condition: properties obtained using set A and set B according to the proportion of 1:1, then well-mixed, moulded 5 minutes at 175°C.

### Properties and Uses

It has good fluidity, fast vulcanization, injection molding with good process ability and mechanical property. Suitable for coating materials, coating grade high transparency silicone rubber products such as baby products, kitchenware and swim-ming wears.

#### Package, Storage and Handling

Component A: White gallon steel drum, net weight 200KG or 20L blue plastic bucket with PE plastic bag inside, net weight 20KG Component B: Blue gallon steel drum, net weight 200KG or 20L white plastic bucket with PE plastic bag inside, net weight 20KG Before using, Please read the Instruction in TDS, SDS and directions on the package. Store the Component A and B separately. From the date of production, it can be stored for six months; suggesting that please use in three months.

### **Acetic Silicone Sealant**

Product Name: Acetic Silicone Sealant

Product Standard: GB/T 14683-2017

Appearance: Fine, uniform paste

### Properties and Uses

It is single-component, acetic silicone sealant. It is used as good sealing material for glass, doors and windows due to its excellent flexibility, water proofing resistance to temperature and weather ability.

It is used for installation and sealing of normal glass, windows and display stand and sealing, adhesion and repair of other construction materials including aluminum material, marble, plastic and wooden.

### Package, Storage and Handling

Steel drum, net weight 190kg/drum. It is non-hazardous goods. It shall be stored below 27°C in a cool and dry place. It has a shelf life of 9 months. It is recommended to use within 6 months after purchase.

### **Technological Index:**

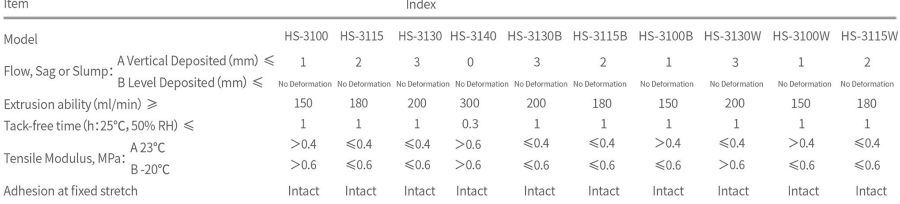

# **Neutral Silicone Sealant**

Product Name: Neutral Silicone Sealant

Product Standard: GB/T 14683-2017

Appearance: Fine, uniform paste

### Properties and Uses

It is a single-component, neutral-cure silicone sealant, featuring excellent resistance to weather and adhesion property. It is not corrosive to most construction materials except copper. It is good waterproofing material for doors and windows due to its excellent adhesion.

It is suitable for sealing application of doors and window and sealing, adhesion and repair of metal, tiles, and marble. 

### Package, Storage and Handling

Steel drum, net weight 190kg/drum. It is non-hazardous goods. It shall be stored below 27°C in a cool and dry place. It has a shelf life of 9 months. It is recommended to use within 6 months after purchase.

### **Technological Index:**

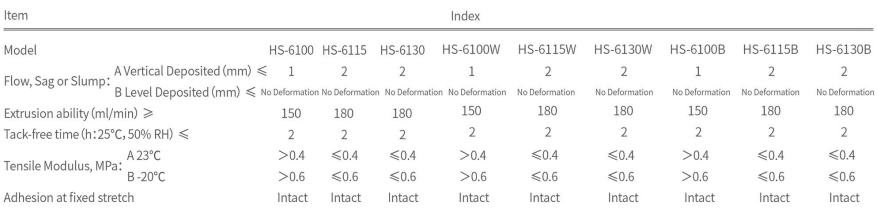

# **Dimethylcyclosiloxane (DMC)**

Product Name:Dimethylcyclosiloxane (DMC)

Molecular Formula:[(CH<sub>2</sub>)<sub>2</sub>SiO]<sub>2</sub>, n=3~7

CAS No.:69430-24-6

Product Standard:GB/T 20436-2006

Physical and Chemical Properties: Flash Point: 55°C

Relative Density (water=1): 0.956

Appearance: Colorless transparent oily liquid

### **Technological Index:**

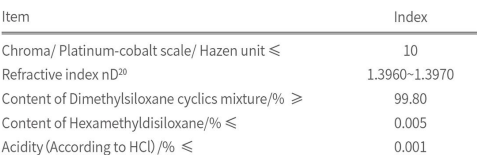

#### Properties and Uses

It is colorless, inflammable, and can not dissolve in water, but dissolve in organic solvents such as benzene, etc. It can be used to synthesize organic silicon polymer by acid or alkali catalysis to manufacture silicone oil, silicone rubber, etc.

### Package, Storage and Handling

Steel drum/Plastic drum, net weight 190kg/ drum or International Bulk Container, net weight 950kg/IBC or ISO TANK. Store in a cool, dry, well-ventilated area and keep away from oxidant, acid and alkali. The storage area should be equipped with the corresponding species and quantity of fire equipment and leakage emergency equipment. Handling according to hazardous substances. Be careful when loading and unloading to avoid damages of the package.

Chemical Stability: Stable in closed containers under specified storage and handling conditions.

Conditions to Avoid: Incompatible materials, any sources of ignition or heat, exposure to moist air or water.

Incompatibilities with Other Materials: Strong oxidizing agents, acids, bases.

Hazardous Decomposition Products: In case of a fire, oxides of carbon, hydrocarbons, silicon oxide, fumes, and smoke may be generated by thermal decomposition or combustion.

Hazardous Polymerization: May occur.

### **Hydroxyl Terminated Polydimethylsiloxane Linear**

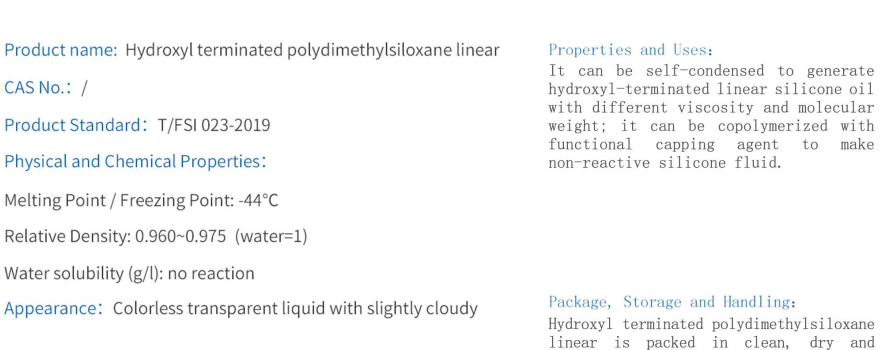

well-sealed steel drums or plastic IBCs, and water infiltration is strictly prohibited. 950kg/IBC or 190kg/Drum.<br>Store it in a cool, dry and ventilated<br>place. Prevention from direct sunlight, isolation from fire sources and keep away from heat sources.

### Technological Index:

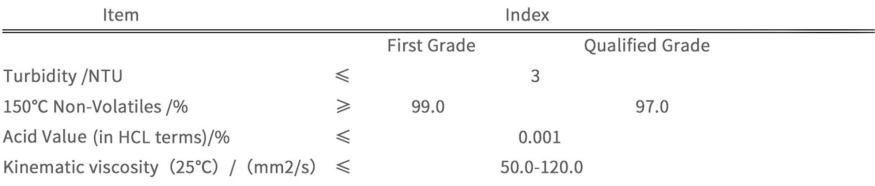

Remarks: In addition to the above, if customers have special requirements, it will be executed according to the contract.

# Hexamethylcyclotrisiloxane (D<sub>3</sub>)

Product Name: Hexamethylcyclotrisiloxane

Molecular Formula:[(CH2), SiO],

Molecular Weight:222.47

CAS No.: 541-05-9

**UN No.:1325** 

Product Standard: T/FSI 009-2017

Physical and Chemical Properties: Melting Point: 64°C

Boiling Point: 134°C

Relative Density (water=1):1.12

Appearance: White crystalline lens.

**Structural Formula:** 

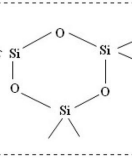

### Technological Index:

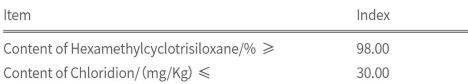

### Properties and Uses

White crystalline lens, the odor likes grass. Caution! May cause eye and skin irritation. May cause respiratory and digestive tract irritation. May cause central nervous system depression. Moisture sensitive. It is used for production of general silicone polymers and specific organic silicon compounds, such as surface treatment agent, coupling agent, crosslinking agent and so on.

### Package, Storage and Handling

Blue Drum net weight 180kg/Drum, or Steel Drum net weight 125kg/drum. The package should seal up completely, keep in cold, dryand ventilating place. Be careful when loading and unloading to avoid damages of the package. During transport-ing, protect against damp, water, acid and alkali.

Chemical Stability: Stable in closed containers under specified storage and handling conditions.

Conditions to Avoid: Incompatible materials, any sources of ignition or heat, exposure to moist air or water.

Incompatibilities with Other Materials: Strong oxidizing agents.

Hazardous Decomposition Products: In case of a fire, oxides of carbon, hydrocarbons, silicon oxide, fumes, and smoke may be generated by thermal decomposition or combustion.

# Octamethyl cyclotetrasiloxane  $(D_A)$

Product Name:Octamethylcyclotetrasiloxane (D,)

Molecular Formula:(CH<sub>2</sub>).Si,O,

CAS No.: 556-67-2

Product Standard:GB/T 20435-2006

Physical and Chemical Properties: Freezing Point: 17~18°C

Boiling Point: 175-176°C

Flash Point: 60°C

Relative Density (water=1): 0.956

Appearance: Colorless transparent oily liquid

### **Technological Index:**

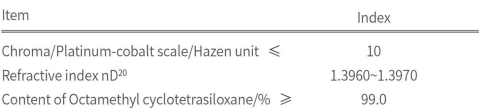

#### Properties and Uses

It is colorless, inflammable, and can not dissolve in water, but dissolve in organic solvents such as benzene, etc. It can be used to synthesize organic silicon polymer by acid or alkali catalysis to manufacture silicone oil, silicone rubber, etc. It can also be used directly as treating agent for rubber stuffing and the raw material for cosmetic.

#### Package, Storage and Handling

Steel drum/Plastic drum, net weight 190kg/ drum or International Bulk Container, net weight 950kg/IBC, or ISOTANK. Store in a cool, drv. well-ventilated area and keep away from oxidant, acid and alkali. The storage area should be equipped with the corresponding species and quantity of fire equipment and leakage emergency equipment. Handling according to hazardous substances. Becareful when loading and unloading to avoid damages of the package.

Chemical Stability: Stable in closed containers under specified storage and handling conditions.

Conditions to Avoid: Incompatible materials, any sources of ignition or heat, exposure to moist air or water.

Incompatibilities with Other Materials: Strong oxidizing agents, acids, bases.

Hazardous Decomposition Products: In case of a fire, oxides of carbon, hydrocarbons, silicon oxide, fumes, and smoke may be generated by thermal decomposition or combustion.

Hazardous Polymerization: May occur.

# Decamethylcyclopentasiloxane $(D_s)$

Product Name:Decamethylcyclopentasiloxane

Molecular Formula:C<sub>10</sub>H<sub>20</sub>O<sub>6</sub>Si<sub>e</sub>

Molecular Weight: 370.77

CAS No.: 541-02-6

Product Standard: T/FSI 010-2017

Physical and Chemical Properties: Boiling Point: 90°C 10mm Hg

Flash Point: 73°C

Relative Density (water=1): 0.958

Appearance: Colorless transparent liquid without visible impurity

**Structural Formula:** 

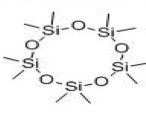

### **Technological Index:**

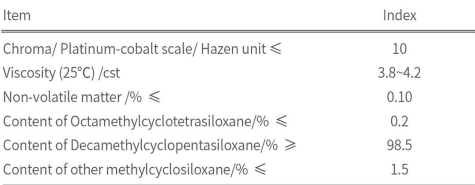

Note: The content of Octamethylcyclotetrasiloxane can be adjusted according to the customer demand.

### Properties and Uses

It is widely used in cosmetics and body care products, Such as skin care, sunscreen, makeup, hair conditioning products, good compatibility with most of the alcohol and other cosmetic solvents. Be directly used as the carrier, the main raw material, also can be used as an additive; and be used in aqueous systems by the method of emulsification.

#### Package, Storage and Handling

Steel drum, net weight 190kg/drum,or International Bulk Container, net weight 950kg/IBC or ISO TANK.Store in a cool, dry, well-ventilated area and keep away from oxidant, acid and alkali. The storage area should be equipped with the corresponding species and quantity of fire equipment and leakage emergency equipment. Handling according to hazardous substances. Be careful when loading and unloading to avoid damages of the package.

Chemical Stability: Stable in closed containers under specified storage and handling conditions.

Conditions to Avoid: Incompatible materials, any sources of ignition or heat, exposure to moist air or water.

Incompatibilities with Other Materials: Strong oxidizing agents, acids, bases.

Hazardous Decomposition Products: In case of a fire, oxides of carbon, hydrocarbons, silicon oxide, fumes, and smoke may be generated by thermal decomposition or combustion.

Hazardous Polymerization: May occur.

# Methyltrichlorosilane (MTCS/M,)

Product Name: Methyltrichlorosilane (MTCS)

Molecular Formula:CH<sub>2</sub>SiCl<sub>2</sub>

Molecular Weight:149.5

CAS No.: 75-79-6

**UN No.:1250** 

Product Standard:GB/T 20434-2006

### **Physical and Chemical Properties:**

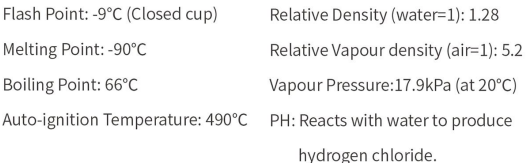

Explosion Limits Lower[%(V/V)]: 7.6

Explosion Limits Upper[%(V/V)]: 20

Water Solubility: Reaction

Appearance: Colorless transparent liquid.

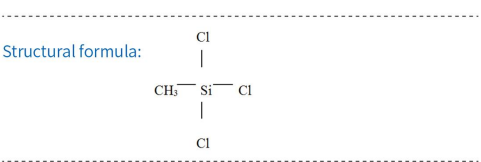

### Technological Index:

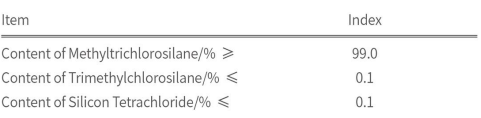

### Properties and Uses

It is inflammable, explosive and toxic. It is a base material for manufacturing Methyl Triethoxysilane, Methyl Trimethoxysilane, silicone resins, specific paints, waterproof agent for construction and anti-collapse agent for drilling oil well (Methyl Silicate Sodium).

### Package, Storage and Handling

Steel drum, 230kg/drum or Plastic Drum, 200kg/drum or ISO TANK. Storage at ventilate and dry place and prevention from water, heat and fire; It should be kept away from oxidant, acid and alkali. Handling according to hazardous substances and prevention from exposing to sunlight and rain. Be careful when loading and unloading to avoid damages of the package.

Chemical Stability: Stable in closed contain-

ers under specified storage and handling conditions. Conditions to Avoid: Incompatible materi-

als, any sources of ignition or heat, exposure to moist air or water, electrical sparks.

Incompatibilities with Other Materials: Strong oxidizing agents, alcohols, caustics, ammonia, water. Reacts violently with water to produce hydrogen chloride. Attacks many metals like aluminium and magnesium.

Hazardous Decomposition Products: The substance decomposes on heating producing toxic and corrosive fumes including hydrogen chloride, phosgene, and chlorine compounds. Reacts violently with water to produce hydrogen chloride.

# Dimethyldichlorosilane (DMDCS/M<sub>2</sub>)

Product Name:Dimethyldichlorosilane (DMDCS)

Molecular Formula:(CH2), SiCl,

Molecular Weight:129.1

CAS No: 75-78-5

**UN No.:1162** 

Flash

Product Standard:GB/T 23953-2009

### **Physical and Chemical Properties:**

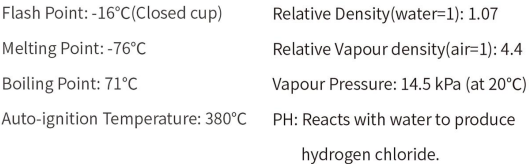

Explosion Limits Lower[%(V/V)]: 3.4

Explosion Limits Upper[%(V/V)]: 9.5

Water Solubility: Reaction

Appearance: Colorless, transparent liquid with strong pungent smell

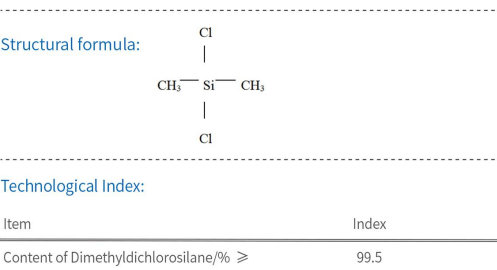

 $0.05$ 

Content of Methyltrichlorosilane/% <

### Properties and Uses

It is inflammable and easy to explode. It is a base material for manufacturing organic silicon intermediates, silicone oil, silicone rubber and silicone resins. It can also be used to manufacture super heat-resisting and high strong silicon carban fiber.

### Package, Storage and Handling

Steel drum/Plastic drum, net weight 200kg/ drum or ISO TANK. Storage at ventilate and dry place and prevention from water, heat and fire; It should be kept away from oxidant, acid and alkali. Handling according to hazardous substances and prevention from exposing to sunlight and rain. Be careful when loading and unloading to avoid damages of the package.

#### 

Chemical Stability: Stable in closed containers under specified storage and handling conditions.

Conditions to Avoid: Incompatible materials, any sources of ignition or heat, exposure to moist air or water, electrical sparks.

Incompatibilities with Other Materials: Strong oxidizing agents, water, alcohols, caustics, ammonia. Attacks many metals in presence of water. (Reacts violently with water to produce hydrogen chloride. Reacts violently with alcohols, amines causing fire and explosion hazard.)

Hazardous Decomposition Products: The substance decomposes on heating producing toxic and corrosive fumes including hydrogen chloride, phosgene, and chlorine compounds. Reacts violently with water to produce hydrogen chloride.

# Trimethylchlorosilane (TMCS/M<sub>2</sub>)

Product Name: Trimethylchlorosilane (TMCS)

Molecular Formula: (CH<sub>3</sub>)<sub>3</sub>SiCl

Molecular Weight: 108.7

CAS No.: 75-77-4

Melting Point: -58°C

Boiling Point: 57°C

**UN No.:1298** 

Product Standard:HG/T 5393-2018

### **Physical and Chemical Properties:**

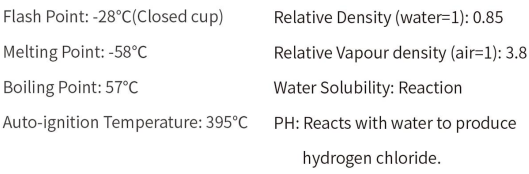

Explosion Limits Lower[%(V/V)]: 1.8

Explosion Limits Upper[%(V/V)]: 6

Vapour Pressure: 26.7 kPa (at 20°C)

Appearance: Colorless or slightly yellow transparent liquid without mechanical impurities 

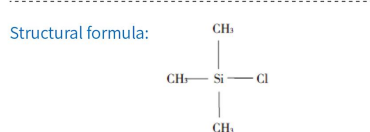

### **Technological Index:**

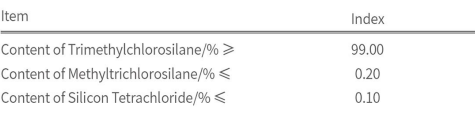

### Properties and Uses

It is a volatile and inflammable liquid, and mainly used to manufacture and capping agent MM, silazane, protective reagent for active radical group of antibiotics and etc.

#### Package, Storage and Handling

Steel drum/Plastic Drum, net weight 170kg /drum or ISO TANK. Storage at ventilate and dry place and prevention from water, heat and fire; It should be kept away from oxidant, acid and alkali. Handling according to hazardous substances and prevention from exposing to sunlight and rain. Be careful when loading and unloading to avoid damages of the package.

Chemical Stability: Stable in closed containers under specified storage and handling conditions.

Conditions to Avoid: Incompatible materials, any sources of ignition or heat, exposure to moist air or water, electrical sparks.

Incompatibilities with Other Materials: Strong oxidizing agents, water, alcohols, caustics, ammonia. Attacks many metals in presence of water.(Reacts violently with water to produce hydrogen chloride. Reacts violently with alcohols, amines causing fire and explosion hazard.)

Hazardous Decomposition Products: The substance decomposes on heating producing toxic and corrosive fumes including hydrogen chloride, phosgene, and chlorine compounds. Reacts violently with water to produce hydrogen chloride.

# **Methyldichlorosilane (MDCS/MH)**

Product Name:Methyldichlorosilane (MDCS) Molecular Formula:CH<sub>2</sub>HSiCl<sub>2</sub> Molecular Weight:115 CAS No : 75-54-7 **UN No.:1242** Product Standard: T/FSI 021-2019 **Physical and Chemical Properties:** Flash Point: < -26°C(Closed cup) Relative Density(water=1): 1.1 Melting Point: -92°C Relative Vapour density(air=1): 3.97 Boiling Point: 41°C PH: Reacts with water to produce hydrogen chloride. Auto-ignition Temperature: 290°C Water Solubility: Reaction Explosion Limits Lower[%(V/V)]: 6.5 Explosion Limits Upper[%(V/V)]: 55 Vapour Pressure: 47.1 kPa(at 20°C)

Appearance:Colorless,transparent liquid with strong pungent smell 

### Structural formula:

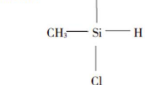

 $C1$ 

### Technological Index:

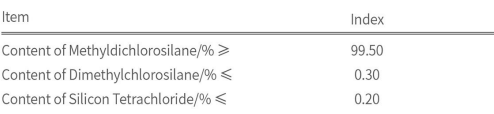

### 积于跬步 凌于高峰

### Properties and Uses

It is inflammable, explosive and toxic. It is mainly used to manufacture hydrogen silicone oil, methylhexenyl monomer and aminosilane, etc.

#### Package, Storage and Handling

Steel drum, net weight 200kg/drum.Storage at ventilate and dry place and prevention from water, heat and fire; It should be kept away from oxidant, acid and alkali. Handling according to hazardous substances and prevention from exposing to sunlight and rain. Be careful when loading and unloading to avoid damages of the package.

#### 

Chemical Stability: Stable in closed containers under specified storage and handling conditions.

Conditions to Avoid: Incompatible materials, any sources of ignition or heat, exposure to moist air or water, electrical sparks.

Incompatibilities with Other Materials: Oxidizing agents, base, water, potassium permanganate, lead (II) oxide, copper oxide or silver oxide. Attacks many metals in presence of water. (Reacts violently with water to produce hydrogen chloride. Reacts in the presence of potassium permanganate, lead (II) oxide, copper oxide or silver oxide, causing fire and explosion hazard.) Hazardous Decomposition Products: The substance decomposes on heating producing toxic and corrosive fumes including hydrogen chloride, phosgene, and chlorine compounds. Reacts violently with water to produce hydrogen chloride. The substance decomposes on contact with bases, forming flammable/explosive gas (hydrogen). Hazardous Polymerization: Will not occur.

### **Fumed Silica**

Product Name: Fumed Silica

Molecular Formula:SiO,

CAS No.:7631-86-9

Product Standard:GB/T 20020-2013

Physical and Chemical Properties: Melting Point/ Freezing Point: 1750°C

Vapour Pressure: 32hPa (25°C)

Relative Density (water=1): 0.22

Appearance: Fluffy White Powder

### **Technological Index:**

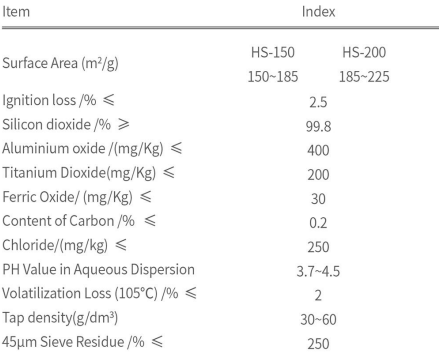

### Properties and Uses

It is white, loose, amorphous, non-toxic and non-odorous nonmetal oxide. Due to the nanometer effect, it has excellent properties, such as reinforce, bodying, thixotropy, insulation and others. Therefore, it can be widely used in the rubber, plastic, paint coating, adhesive, seals and other polymer industrial area.

### Package, Storage and Handling

10kg/paper bag. Keep in a cool, dry, well-ventilated place. Store away from incompatible substances such as oxidizing agents.

### **Precipitated Silica**

Product name: Precipitated Silica CAS No.: 10279-57-9 Product Standard: HG/T 3061-2009 **Physical and Chemical Properties:** Melting Point/Freezing Point: 1610°C Boiling Point/Range: >100°C Density(25°C): 2.6g/cm3 Water Solubility (g/l): no reaction Appearance: White Powder 

### Technological Index:

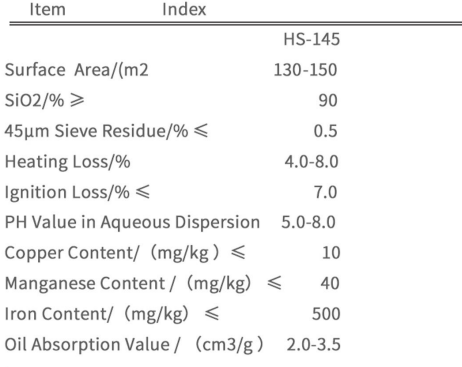

Remarks: In addition to the above, special specifications shall be determined through negotiation between the supplier and the buyer.

#### Properties and Uses:

It is used in tires to partially replace carbon black, and accordingly increase resilience, reduce costs and rolling resistance; Used as a carrier in animal feeds and medicine, as the reinforcing agent and filler in sports sole; It is the main component of silicone rubber, the abrasive agent in toothpaste, the raw material for insulation material aerogel, the reinforcing agent for insulating rubber, and the filler for photovoltaic accessories, etc.

### 

### Package, Storage and Handling:

Flim woven bag: fine powder 15kg/ bag coarse powder 20kg/bag; Ton bag: briquetting material 350kg/bag; Store it in a dry, ventilated and moisture-proof warehouse, and strictly prevent contamination caused by broken packages. Not to be mixed with items that can spoil the product or damage the bag. Any product that leaks out of the package never can be returned to the package.

from direct sunlight, isolation from fire sources and keep away from heat

sources.

# **High Boiling silicone oil**

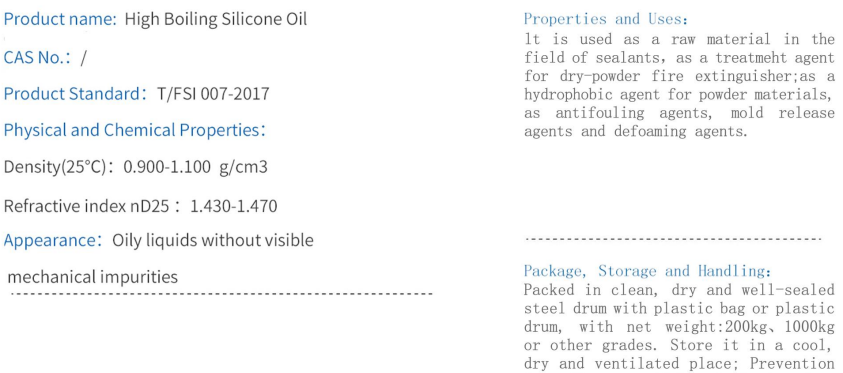

### **Technological Index:**

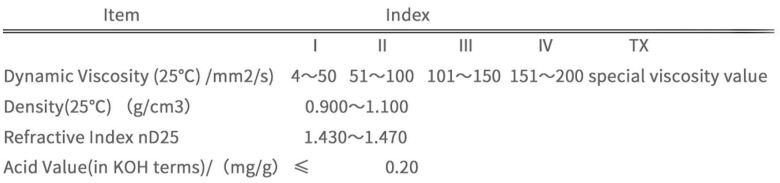

Remarks: In addition to the above, if customers have special requirements, it will be executed according to the contract.

# **Tetramethyldisiloxane (TMDS)**

Product Name: Tetramethyldisiloxane

Molecular Formula:C<sub>4</sub>H<sub>14</sub>OSi<sub>2</sub>

Molecular Weight:134.32

CAS No.:3277-26-7

Product Standard: Q/HSGY 023-2021

**Physical and Chemical Properties:** 

Relative Density (water=1): 0.757

Refractive Index (20°C) : 1.3669~1.371

Melting Point:-78°C

Flash Point:-20°C

Boiling Point: 70-71°C

Appearance: Colorless and Transparent Liquid.

**Structural Formula:** 

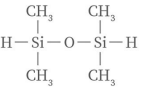

### Technological Index:

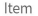

Content of Tetramethyldisiloxane/% ≥

Index 99.00

### Properties and Uses

It is not dissolvable in water, but dissolvable in organic solvents such as aromatic hydrocarbon, petroleum hydrocarbon, etc. It is widely used as a silicone intermediate. It can be used to synthesize polysiloxane containing functional groups. It is an important raw material for liquid silicone rubber, modified silicone fluid, plastic, resin modifier and dendrimer etc.

#### Package, Storage and Handling

Steel Drum, net weight 130kg/drum. Storage at ventilate and dry place, prevention from water, heat and fire. Handling according to hazardous substances. Be careful when loading and unloading to avoid damages of the package. During transporting, protect against damp, water, sunlight, etc.

#### Chemical Stability: Stable

Incompatible Materials: Strong oxidant Conditions to Avoid: Incompatible materials, any sources of ignition or heat, exposure to moist air or water.

Decomposition Products: In case of a fire, oxides of carbon, hydrocarbons, silicon oxide, fumes, and smoke may be generated by decomposition or combustion.

### **Hydride Terminated Polydimethylsiloxane** (Hydrogen Terminated Silicone Fluid)

Product name: Hydride Terminated Polydimethylsiloxane

(Hydrogen Terminated Silicone Fluid)

CAS No.: 70900-21-9

Product Standard: T/FSI 017-2019

**Physical and Chemical Properties:** 

Freezing Point: <- 60°C

Boiling Point/Range: 230°C

Flash Point: 215°C

Density (25°C): 0.971g/cm3

Appearance: Colorless transparent without visible impurities 

#### Properties and Uses:

It is the basic intermediate raw material of hydrosily lation reaction, which is often used to manufacture various linear modified silicone fluid with terminal hydrogen reactivity, and it is the key intermediate of block copoly merization reaction.

# 

Package, Storage and Handling: IBC package, net weight 950kg/IBC. Keep it in a cool, dry and ventilated place. Prevention from direct sunlight, is olation from fire sources and keep away from heat sources.

### Structural formula:

 $\begin{array}{cc} \text{CH}_3 & \text{CH}_3 & \text{CH}_3 \\ \text{H}^-\text{Si}^-\text{O}^+\text{Si}^-\text{O}^+_{\text{m}}\text{Si}^-\text{H} \\ \text{CH}_3 & \text{CH}_3 & \text{CH}_3 \end{array}$ 

"m" is a natural number.

### **Technological Index:**

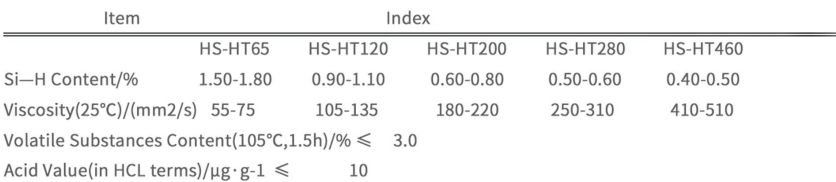

Remarks: In addition to the above, special specifications shall be determined through negotiation between the seller and the buyer.

# **Methyl Hydrogen Silicone Fluid**

Product Name: Methyl Hydrogen Silicone Fluid

Molecular Formula:C<sub>2</sub>H<sub>a</sub>OSi.(CH<sub>4</sub>OSi)n.C<sub>2</sub>H<sub>a</sub>Si

CAS No.:63148-57-2

Product Standard:HG/T 4804-2015

Physical and Chemical Properties: Flash Point: ≥160°C (Opened cup)

Relative density (water=1): 0.995~1.015

Appearance: Colorless transparent liquid without mechanical impurity

Structural formula:

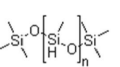

### Technological Index:

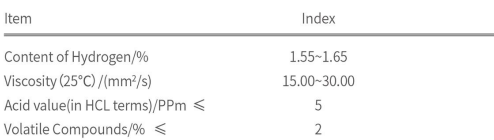

Note: It can be customized according to the requirements.

#### Properties and Uses

With the action of metal salt catalyst, it can form a durable waterproof membrane with good hydrophobic and high contact angle. It can be widely used as release agent in rubber and plastic industry, antirust agent for metal and anti-adhesive agent for paper and packing material. It can increase the performance of tear strength, abrasion resistance, crease-resist, anti-fouling, waterproof, ironing resistance and sewability without influencing the original breathability of the fabric. The optical glass coated with it will have high light transmittance, excellent mildew and moisture resistance.

### Package, Storage and Handling

Steel drum, net weight 200kg/drum or International Bulk Container, net weight 1000kg/IBC. Storage at a cool, dry and well-ventilated place and keep away from alkaline, acid and moisture. It is non-hazardous substance. Be careful when loading and unloading to avoid damages of the package. During transportation, protect against damp, water, acid and alkali.

# **Polydimethylsiloxane (201 Methyl Silicone Fluid)**

Product Name:Polydimethylsiloxane 201 Methyl Silicone Fluid

Molecular Formula: (C<sub>2</sub>H<sub>e</sub>OSi)n

CAS No.:63148-62-9

Product Standard:HG/T 2366-2015

Appearance: Colorless transparent liquid without mechanical impurity

### Structural formula:

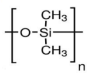

### **Technological Index:**

### Itom

### Properties and Uses

It can be widely used in skin and hand cream, skin cleaner, sunscreen products, shaving cream, deodorant, bath foam and hair conditioner, also can be made into polish and defoamer. It has excellent consistency with all kind of ingredient of cosmetics and dissolving capacity to vitamin, hormone, bactericide and anti-inflammatory drugs. With its hydrophobicity, it can form a lamina on the skin surface so as to keep vitamin and drugs stay on the skin surface for a long time. It has stable effect of nutrition and can make hair soft and smooth, adding gloss as well. With its excellent adaptability to extreme weather, translucency, electrical property, moisture resistance and chemical stability, it also can be made release agent of plastic or rubber materials.

#### Package, Storage and Handling

Steel drum, net weight 190kg/drum or International Bulk Container, net weight 950kg/IBC. Using sufficient exhaust equipment. Can't be taken orally. Please wash your hands after implement suitable indus-trial health measure, especially before smoking and diet. Please be cautious and keep it away from oxidability materials during storage.

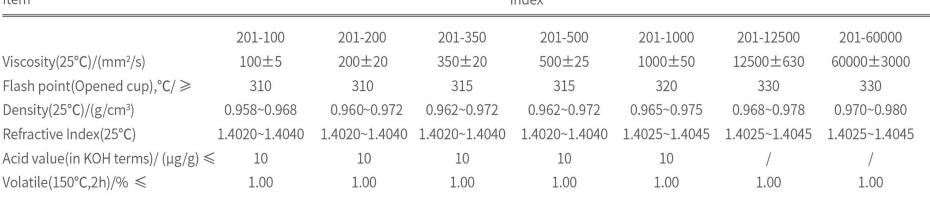

Indov

Note: It can be customized according to the requirements.

# **Vinyl Terminated Silicone Fluid**

Product Name: Vinyl Terminated Silicone Fluid

CAS No.:68083-19-2

Product Standard: T/FSI018-2019

Appearance: Transparent liquid without mechanical impurities

### Technological Index:

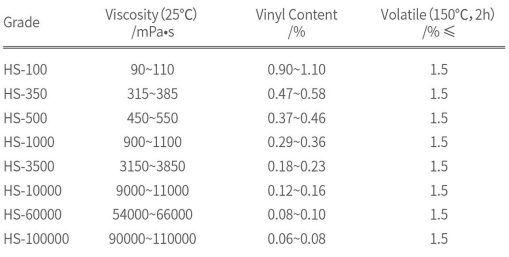

Note: Other specifications will be followed according to the contract.

#### Properties and Uses

It belongs to the addition polymer and has the physical properties of organic polymer as the modifier. It can be used for surface lubrication, scratch resistance, internal lubrication, demoulding effect, internal mold release agents, low temperature compliance, plasticizers, thermal stability, electrical insulation, weather resistancer, waterproof, gas permeability, thermoplastic extrusion promotion, etc.

### Package, Storage and Handling

Steel drum, net weight 190kg/drum. Storage at a cool, dry and well-ventilated place and keep away from fire, rain, moisture and sunshine. Avoid to contact with strong acid and alkali. It is nonhazardous substance. Be careful when loading and unloading to avoid damages of the package.

### **Silicon Metal**

**Product Name:Silicon Metal** 

Grade:#3303、#411、#421、#441、#521、#553

CAS No.: 7440-21-3

Product Standard:GB/T 2881-2014

Physical and Chemical Properties: Melting Point: 1410°C

Boiling Point: 2355°C

Relative Density (water=1): 2.30

Appearance: Grey with metallic luster

### Technological Index:

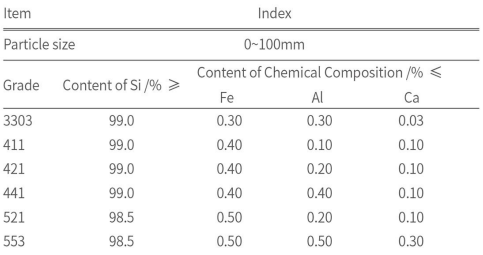

Note: Grade and particle size can be customized.

### Properties and Uses

Mainly used for production of organic silicon, silica gel, poly-silicon, high purity semiconductor materials, special purpose alloys, desiccant silica gel, surface coating and etc.

### 

### Package, Storage and Handling

Net weight 1000 kg/woven bag.

Storage at ventilate and dry place and prevention from water, heat and fire; Handling according to hazardous substances and prevention from exposing to sunlight and rain.

### **Silicon Metal Powder**

**Product Name: Silicon Metal Powder** 

Grade:#3303、#411、#421、#441、#521、#553

CAS No.: 7440-21-3

Product Standard: YS/T1109-2016

Physical and Chemical Properties: Melting Point: 1410°C

Boiling Point: 2355°C

Relative Density (water=1): 2.30

Appearance: Grey with metallic luster

---------------------

### **Technological Index:**

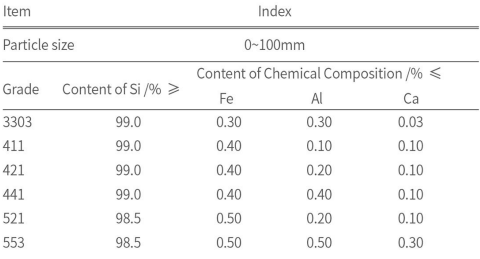

Note: Grade and particle size can be customized.

### Properties and Uses

Mainly used for production of organic silicon, silica gel, poly-silicon, high purity semiconductor materials, special purpose alloys, desiccant silica gel, surface coating refractory material, powder metallurgy, construction and so on.

#### Package, Storage and Handling

Ton bag. Storage at ventilate and dry place and prevention from water, heat and fire; Handling according to hazardous substances and prevention from exposing to sunlight and rain. Be careful when loading and unloading to avoid damages of the package. During transporting, protect against damp, water, acid and alkali.

# **Fine Silicon Metal Powder**

Product Name: Fine Silicon Metal Powder

CAS No.: 7440-21-3

Product Standard: Q/HSGY 015-2016

Physical and Chemical Properties: Melting Point: 1410°C

Boiling Point: 2355°C

Relative Density (water=1): 2.30

Appearance: Gray and black uniform fine powder

### Technological Index:

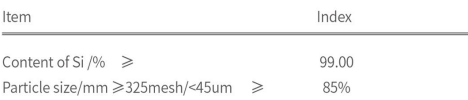

#### Properties and Uses

Mainly used for refractory material, powder metallurgy, construction, water conservancy project and so on.

### Package, Storage and Handling

Ton bag, 800 kg / bag. Storage at ventilate and dry place and prevention from water, heat and fire; Handling according to hazardous substances and prevention from exposing to sunlight and rain. Be careful when loading and unloading to avoid damages of the package. During transporting, protect against damp, water, acid and alkali.